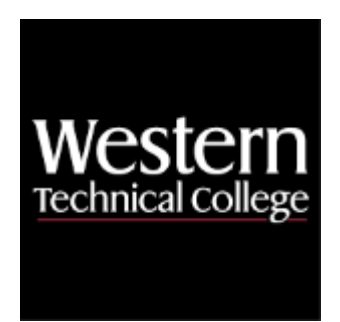

# **Western Technical College 10614122 Architectural Drafting - Residential**

# **Course Outcome Summary**

# **Course Information**

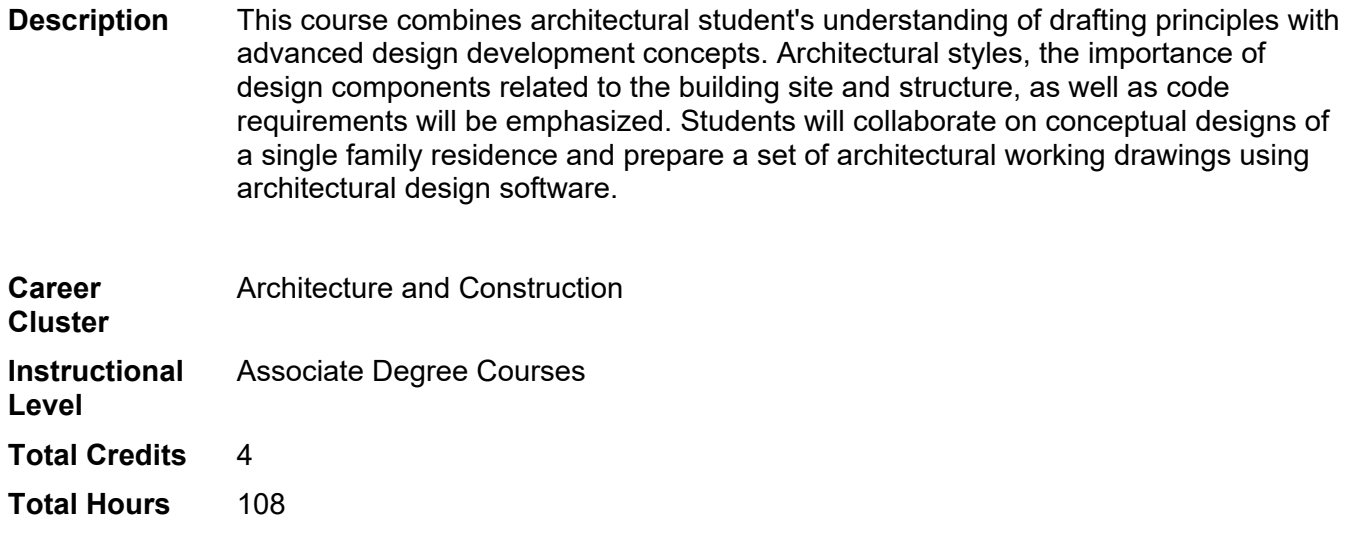

# **Pre/Corequisites**

Prerequisite 10614109 Intro to Architectural Design

# **Textbooks**

*Residential Design Using Autodesk Revit 2024 – with Access.* Copyright 2024. Stine, Daniel John. Publisher: Schroff Development Corporation. **ISBN-13**: 978-1-63057-578-6. Required.

# **Learner Supplies**

Architectural Technology Kit. **Vendor:** Campus Shop. Required.

# **Success Abilities**

- 1. Cultivate Passion: Increase Self-Awareness
- 2. Refine Professionalism: Practice Effective Communication

# **High Impact Practices**

1. Community Based Learning Project: a key learning outcome of this course is to connect academic learning and civic development while simultaneously addressing a community partner's needs, interests, or problems.

# **Program Outcomes**

- 1. Develop construction documents
- 2. Evaluate building materials
- 3. Develop building designs
- 4. Integrate building systems

# **Course Competencies**

# **1. Use CAD/BIM software and manage files.**

**Assessment Strategies**

1.1. Project

## **Criteria**

#### *You will know you are successful when*

- 1.1. you employ proper file management procedures.
- 1.2. you use correct drawing and system settings.
- 1.3. you use proper procedures to draw walls, openings, symbols, floors and roofs.
- 1.4. you use annotation and dimensioning tools.
- 1.5. you prepare window and door schedules.
- 1.6. you set up sheets and print drawings to scale.

## **Learning Objectives**

- 1.a. Employ proper file management procedures.
- 1.b. Use correct drawing and system settings.
- 1.c. Use proper procedures to draw walls, openings, symbols, floors and roofs.
- 1.d. Use annotation and dimensioning tools.
- 1.e. Prepare window and door schedules.
- 1.f. Use correct procedure to set up sheets and print drawings to scale.

## **2. Design service areas.**

**Assessment Strategies**

2.1. Project

#### **Criteria**

#### *You will know you are successful when*

- 2.1. you design half bathroom sizes and space requirements for fixtures.
- 2.2. you design mud room sizes.
- 2.3. you design laundry room sizes and space requirements.
- 2.4. you arrange half bath, mud room and laundry room into a functional service area.

#### **Learning Objectives**

- 2.a. Explore various designs appropriate for half bathroom sizes and space requirements for fixtures.
- 2.b. Explore designs appropriate for mud room sizes.
- 2.c. Explore designs appropriate for laundry room sizes and space requirements.
- 2.d. Examine arrangements of half bath, mud room and laundry room for a functional service area.

# **3. Design bath rooms.**

# **Assessment Strategies**

3.1. Project

# **Criteria**

*You will know you are successful when*

- 3.1. you design full bathroom sizes and space requirements for fixtures.
- 3.2. you design master bathrooms sizes and space requirements for fixtures.
- 3.3. you produce bathroom floor plans using CAD/BIM software.
- 3.4. you produce bathroom 3D views using CAD/BIM software.

**Learning Objectives**

- 3.a. Explore designs appropriate for full bathroom sizes and space requirements for fixtures.
- 3.b. Explore designs appropriate for master bathrooms sizes and space requirements for fixtures.
- 3.c. Investigate bathroom floor plans using CAD/BIM software.
- 3.d. Investigate bathroom 3D views using CAD/BIM software.

# **4. Design kitchens.**

**Assessment Strategies**

4.1. Project

**Criteria**

*You will know you are successful when*

- 4.1. you design kitchens and space requirements for fixtures and appliances.
- 4.2. you determine the work triangle requirements for kitchen design.
- 4.3. you produce kitchen floor plans using CAD/BIM software.
- 4.4. you produce kitchen 3D views using CAD/BIM software.

# **Learning Objectives**

- 4.a. Explore designs appropriate for kitchens and space requirements for fixtures and appliances.
- 4.b. Identify and describe the work triangle requirements for kitchen design.
- 4.c. Investigate kitchen floor plans using CAD/BIM software.
- 4.d. Investigate kitchen 3D views using CAD/BIM software.

# **5. Revise elevations of existing plan to reflect new style and details.**

## **Assessment Strategies**

5.1. Project

**Criteria**

*You will know you are successful when*

- 5.1. you recommend architectural details for specific architectural style.
- 5.2. you recommend opening types used for specific architectural style.
- 5.3. you modify design using CAD/BIM software to reflect changes.
- 5.4. you present modified drawings in specified format.

## **Learning Objectives**

- 5.a. Identify appropriate architectural details for specific architectural style.
- 5.b. Identify suitable opening types for specific architectural style.
- 5.c. Determine revisions needed to existing plans.
- 5.d. Modify design using CAD/BIM software to reflect changes.

# **6. Evaluate space requirements for single family residential project.**

## **Assessment Strategies**

6.1. Project

**Criteria**

*You will know you are successful when*

6.1. you participate in client meeting.

- 6.2. you document project definition.
- 6.3. you identify a needs and wants list.
- 6.4. you document space requirements for project.

**Learning Objectives**

- 6.a. Document project definition.
- 6.b. Identify a needs and wants list.
- 6.c. Document space requirements for project.

## **7. Create a site analysis for specific single family residential site.**

# **Assessment Strategies**

7.1. Project

#### **Criteria**

#### *You will know you are successful when*

- 7.1. you develop a site base map.
- 7.2. you determine property lines.
- 7.3. you analyze the grade of specific site.
- 7.4. you investigate setbacks and other site restrictions.
- 7.5. you use online resources for site analysis.

#### **Learning Objectives**

- 7.a. Develop site base map.
- 
- 7.b. Determine property lines.<br>7.c. Analyze the grade of spec Analyze the grade of specific site.
- 7.d. Investigate setbacks and other site restrictions.
- 7.e. Utilize online resources for site analysis.

#### **8. Create schematic design for single family residential project.**

#### **Assessment Strategies**

8.1. Project

#### **Criteria**

#### *You will know you are successful when*

- 8.1. you portray building footprint on site.
- 8.2. you create a floor plan design that includes required rooms of correct sizes.
- 8.3. you arrange rooms and spaces in a logical and organized plan.
- 8.4. you create a schematic design that has correct location of doors and windows.
- 8.5. you arrange floor plan proportions to allow for a realistic pitched roof design.

#### **Learning Objectives**

- 8.a. Portray building footprint on site.
- 8.b. Create a floor plan design that includes required rooms of correct sizes.
- 8.c. Arrange rooms and spaces in a logical and organized plan.
- 8.d. Create a schematic design that has correct location of doors and windows.
- 8.e. Arrange floor plan proportions to allow for a realistic pitched roof design.

#### **9. Incorporate schematic design feedback in design development for single family residential project.**

#### **Assessment Strategies**

9.1. Project

**Criteria**

#### *You will know you are successful when*

- 9.1. you incorporate appropriate feedback into design.
- 9.2. you create design development floor plans using CAD/BIM software.
- 9.3. you create design development exterior elevations using CAD/BIM software.
- 9.4. you create design development typical wall section.

**Learning Objectives**

- 9.a. Incorporate appropriate feedback into design.
- 9.b. Create design development floor plans using CAD/BIM software.
- 9.c. Create design development exterior elevations using CAD/BIM software.
- 9.d. Create design development typical wall section.

## **10. Create set of construction documents for single family residential project.**

#### **Assessment Strategies**

10.1. Project

**Criteria**

#### *You will know you are successful when*

- 10.1. you create construction documents using CAD/BIM software.
- 10.2. you organize and format construction documents according to class requirements
- 10.3. you create annotated and dimensioned plan views.<br>10.4. vou create annotated exterior elevations.
- you create annotated exterior elevations.
- 10.5. you create annotated section views.
- 10.6. you create schedules as project requires.
- 10.7. you complete project on time.

#### **Learning Objectives**

- 10.a. Create construction documents using CAD/BIM software.
- 10.b. Create construction documents organized and formatted according to class requirements.
- 10.c. Create annotated and dimensioned plan views.
- 10.d. Create annotated exterior elevations.
- 10.e. Create annotated section views.
- 10.f. Create schedules as project requires.
- 10.g. Complete project on time.

# **11. Critique architectural designs.**

**Assessment Strategies**

11.1. Critique

## **Criteria**

*You will know you are successful when*

- 11.1. you evaluate design concepts.
- 11.2. you critique other's architectural designs.
- 11.3. you accept critiques from others.
- 11.4. you analyze critique feedback.
- 11.5. you incorporate formative feedback into design.

## **Learning Objectives**

- 11.a. Evaluate design concepts.
- 11.b. Critique other's architectural designs.
- 11.c. Accept critiques from others.
- 11.d. Analyze critique feedback.
- 11.e. Incorporate appropriate feedback into design.

## **12. Develop architectural presentations.**

**Assessment Strategies**

12.1. Presentation

**Criteria**

#### *You will know you are successful when*

- 12.1. you prepare architectural presentation drawings or models.
- 12.2. you create interior 3D renderings.<br>12.3. vou create exterior 3D renderings.
- you create exterior 3D renderings.
- 12.4. you explain design to others.

#### **Learning Objectives**

12.a. Prepare architectural presentation drawings or models.

- 12.b. Create interior 3D renderings.
- 12.c. Create exterior 3D renderings.
- 12.d. Explain design to others.